# Даты основания и география академических институтов

Andrew Krizhanovsky<sup>a</sup>, Egor Horolskiv<sup>b</sup>

<sup>a</sup>Institute of Applied Mathematical Research of the Karelian Research Centre of the Russian Academy of *Sciences*  $b$  Petrozavodsk State University

## Abstract

Статья посвящена исследованию объекта Викиданных - "Академическое учебное завеление". С помошью SPAROL-запросов к Викиланным были решены следующие задачи:

Построение списка всех академических учебных заведений;

Построение пузырьковой диаграммы, показывающей соотношение языков, на которых "говорят" различные академические учебные заведения;

Отображение на карте академических учебных заведений во всем мире.

В ходе работы была дополнена информация у академических учебных заведений на Викиданных, были заполнены географические координаты. Сделаны выводы о полноте и неполноте данной информации, представленной в Википедии и в Викиданных.

#### Примечание  $\mathbf{1}$

Статья распространяется по лицензии Creative Commons Attribution-ShareAlike. Ma- $\overline{\phantom{0}}$ 

териалы этой статьи использованы в главе курса Викиверситета "Программирование  $\overline{\mathbf{3}}$ 

Викиданных"[1]. Иллюстрации загружены на Викисклад. Над статьёй в 2017 году ра- $\overline{A}$ 

ботали Крижановский А. А., Хорольский Е. Н.

#### 1. Экземпляры объекта "Академическое учебное заведение"  $\epsilon$

- Используем:  $\overline{z}$
- Объект: академическое учебное заведение ( $Q4671277$ ), 8
- Свойство: instance of  $(P31)$ .  $\alpha$

#### Построим список всех академических учебных заведений.  $10$

```
111 \text{ #added } 2017 - 02122 #List of 'instances of' "academic institution"
133 SELECT ?academic_institution ?academic_institutionLabel
144 WHERE
15 5 \{?academic institution wdt:P31 wd:Q4671277.
166SERVICE wikibase:label { bd:serviceParam wikibase:language "en" }
177188
```
Листинг 1: Экземпляры объекта "академическое учебное заведение"

Preprint submitted to Elsevier Journal

SPARQL-запрос, 3892 записей.  $19$ 

"+": Наиболее полными и проработанными академическими учебными заведения- $\overline{20}$ ми на Викиданных являются: Балашовский филиал Саратовского государственного 21 университета, Московский государственный институт культуры, Самарская государ- $\overline{2}$ ственная областная академия.  $2<sup>3</sup>$ 

"-": Почти пустыми и малоинформативными академическими учебными заведени- $24$ ями оказались: Новороссийский политехнический институт, Ростовский художествен-25 ный колледж, Омский государственный институт сервиса.  $26$ 

#### 2. Дата основания академических учебных заведений по всему миру 27

Построим гистограмму академических учебных заведений разных стран мира, от- $28$ 

сортированных по дате основания (Рис. 1).  $29$ 

Используем: 30

• Объект: академическое учебное заведение ( $Q4671277$ ).  $31$ 

• Свойство: дата основания (P571).  $32$ 

```
\#defaultView: BarChart
33<sup>1</sup>(SAMPLE(?year) AS ?year) (COUNT(?year) AS ?count) (SAMPLE(?
342 SELECT DISTINCT
        academicLabel) AS ? academicLabel)
35
36 3 WHERE {
       ?object (wdt: P31) wd: Q4671277.374BIND(str(YEAR(? _ inception)) AS ?year)
385
       ?object wdt:P571 ? _ inception.
396?object wdt:P17 ? country.
407
       ? country rdfs:label ? academicLabel.
418FLITER((LANG)? \quad academicLabel)) = "en")42.9D
43 ∩
441 GROUP BY ? inception ? country
452 ORDER BY ? year ? inception
```
Листинг 2: Дата основания академических учебных заведений по всему миру

SPARQL-запрос, 381 запись. 46

По данным гистограммы можно определить, что наибольшее количество академи- $\overline{A}$ ческих учебных заведений было основано в 2002 году.  $\overline{AB}$ 

#### 3. Академические учебные заведения России 49

Строим SPARQL-запрос, чтобы узнать, о скольких отечественных академических 50 учебных заведениях есть информация в Викиданных. Используем: 51

• Объект: академическое учебное заведение (Q4671277). 52

• Свойство: экземпляр (Р31).  $53$ 

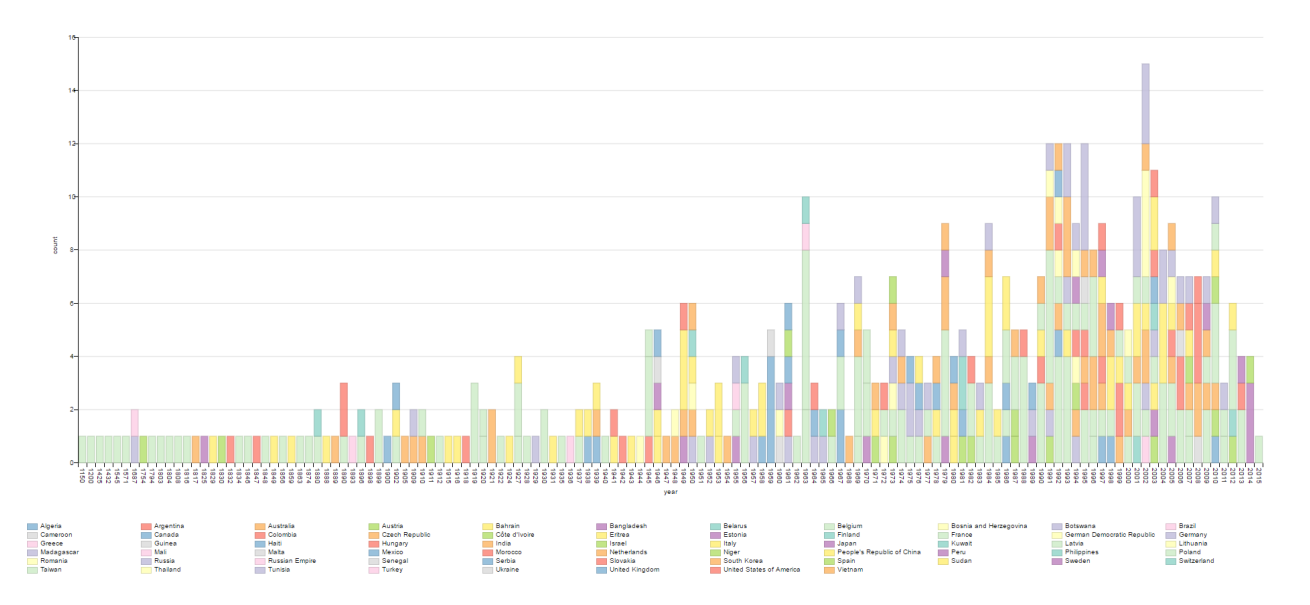

<span id="page-2-0"></span>Рис. 1: Гистограмма, отображающая дату основания и количество академических учебных заведений в разных странах

```
54 1 #added 2017−05
552 #Number of academic institutions in Russia, USSR and Russian empire.
563 SELECT ? academic institution ? academic institution Label ? country WHERE {
574 ? academic institution wdt: P31 wd: Q4671277.
585 { ?academic institution wdt: P17 wd: Q15180 } UNION
596 { ? a cademic institution wdt: P17 wd: Q159 } UNION
607 { ? a cademic institution wdt: P17 wd: Q34266 }
618 ? academic institution rdfs: label ? item label.
629 SERVICE wikibase: label { bd: serviceParam wikibase: language "ru". }
630 FILTER((LANG(? item label) ) = "ru")641}
```
Листинг 3: Список академических учебных заведений России СССР и Российской Империи

[SPARQL запрос,](https://query.wikidata.org/#%23added%202017-05%0A%23Number%20of%20academic%20institutions%20%20in%20Russia%0ASELECT%20%3Facademic_institution%20%3Facademic_institutionLabel%20%3Fcountry%20WHERE%20%7B%0A%20%20%3Facademic_institution%20wdt%3AP31%20wd%3AQ4671277.%0A%20%20%7B%20%3Facademic_institution%20wdt%3AP17%20wd%3AQ15180%20%7D%0A%20%20UNION%0A%20%20%7B%20%3Facademic_institution%20wdt%3AP17%20wd%3AQ159%20%7D%0A%20%20UNION%0A%20%20%7B%20%3Facademic_institution%20wdt%3AP17%20wd%3AQ34266%20%7D%0A%20%20%3Facademic_institution%20rdfs%3Alabel%20%3Fitem_label.%0A%20%20SERVICE%20wikibase%3Alabel%20%7B%20bd%3AserviceParam%20wikibase%3Alanguage%20%22ru%22.%20%7D%0A%20%20FILTER%28%28LANG%28%3Fitem_label%29%29%20%3D%20%22ru%22%29%0A%7D) 24 записи.

 Категория [Academic institutions in Russia](https://en.wikipedia.org/wiki/Category:Academic_institutions_in_Russia) Английской Википедии содержит инфор- мацию о нескольких десятках академических учебных заведений, находящихся в Рос- сии. Русская Википедия вообще не имеет страниц, как-либо связанных с понятием академическое учебное заведение. Таким образом, большая часть информации об ака-демических учебных заведений России в представлена в Английской Википедии.

### 4. Академические учебные заведения на карте мира

 Отображаем на карте академические учебные заведения и высшие учебные заведе-ния по всему миру.

Используем:

 • Объект: [академическое учебное заведение \(Q4671277\),](https://www.wikidata.org/wiki/Q4671277) [высшее учебное заведение](https://www.wikidata.org/wiki/Q38723) [\(Q38723\).](https://www.wikidata.org/wiki/Q38723)

• Свойство: [географические координаты \(P625\),](https://www.wikidata.org/wiki/Property:P625) [экземпляр \(P31\).](https://www.wikidata.org/wiki/Property:P31)

```
781 #List of 'coordinate location' "academic institution and higher educational
79 institution"
802 SELECT ? academic institution ? academic institution description ? coord
81 3 WHERE
82 4 \frac{1}{2}835 { ?academic institution wdt: P31 wd: Q4671277; wdt: P625 ? coord } UNION
\{ ? academic institution wdt: P31 wd: Q38723; wdt: P625 ? coord }
857 SERVICE wikibase: label { bd: serviceParam wikibase: language "en" }
86 8 }
```
Листинг 4: Список академических учебных заведений и высших учебных заведений по всему миру

- [SPARQL-запрос,](https://query.wikidata.org/#%23List%20of%20%60instances%20of%60%20%22academic%20institution%20and%20higher%20educarional%20institution%22%20%0ASELECT%20%3Facademic_institution%20%3Facademic_institutionDescription%20%3Fcoord%0AWHERE%0A%7B%0A%20%20%7B%20%3Facademic_institution%20wdt%3AP31%20wd%3AQ4671277%3B%20wdt%3AP625%20%3Fcoord%20%7D%20UNION%20%20%0A%20%20%7B%20%3Facademic_institution%20wdt%3AP31%20wd%3AQ38723%3B%20wdt%3AP625%20%3Fcoord%20%7D%20%0A%20%20%20%20%20%20%20%20%20%20%20%20%20%20%20%20%20%20%20%20%20%20%20%20%20%20%20%20%0A%20%20%0A%20%20SERVICE%20wikibase%3Alabel%20%7B%20bd%3AserviceParam%20wikibase%3Alanguage%20%22en%22%20%7D%0A%7D) 1395 записей.
- 4.1. Полнота Викиданных: академические учебные заведения во всем мире

 Академическое учебное заведение - [согласно английской Википедии](https://en.wikipedia.org/wiki/Academic_institution) - по окончанию [о](https://ru.wikipedia.org/wiki/%D0%9A%D0%B2%D0%B0%D0%BB%D0%B8%D1%84%D0%B8%D0%BA%D0%B0%D1%86%D0%B8%D1%8F_(%D0%BE%D0%B1%D1%80%D0%B0%D0%B7%D0%BE%D0%B2%D0%B0%D0%BD%D0%B8%D0%B5))бучения позволяет человеку получить определенную [учёную степень](https://ru.wikipedia.org/wiki/%D0%A3%D1%87%D1%91%D0%BD%D0%B0%D1%8F_%D1%81%D1%82%D0%B5%D0%BF%D0%B5%D0%BD%D1%8C) или [квалифика-](https://ru.wikipedia.org/wiki/%D0%9A%D0%B2%D0%B0%D0%BB%D0%B8%D1%84%D0%B8%D0%BA%D0%B0%D1%86%D0%B8%D1%8F_(%D0%BE%D0%B1%D1%80%D0%B0%D0%B7%D0%BE%D0%B2%D0%B0%D0%BD%D0%B8%D0%B5)) [цию выпускника.](https://ru.wikipedia.org/wiki/%D0%9A%D0%B2%D0%B0%D0%BB%D0%B8%D1%84%D0%B8%D0%BA%D0%B0%D1%86%D0%B8%D1%8F_(%D0%BE%D0%B1%D1%80%D0%B0%D0%B7%D0%BE%D0%B2%D0%B0%D0%BD%D0%B8%D0%B5)) Таким образом, все высшие учебные заведения мы можем считать академическими учебными заведениями.

Рассмотрим статистику на примере университетов:

 По данным [Webometrics Ranking of World Universities](https://ru.wikipedia.org/wiki/Webometrics_Ranking_of_World_Universities) на Земле существует более 19000 университетов.

 По данным категории ["Университеты по алфавиту"](https://ru.wikipedia.org/wiki/%D0%9A%D0%B0%D1%82%D0%B5%D0%B3%D0%BE%D1%80%D0%B8%D1%8F:%D0%A3%D0%BD%D0%B8%D0%B2%D0%B5%D1%80%D1%81%D0%B8%D1%82%D0%B5%D1%82%D1%8B_%D0%BF%D0%BE_%D0%B0%D0%BB%D1%84%D0%B0%D0%B2%D0%B8%D1%82%D1%83) Русской Википедии существует более 2500 университетов.

 Как видно из SPARQL-запроса (листинг [3\)](#page-2-1), лишь 1395 вузов имеют заполненное свойство [географические координаты \(P625\).](https://www.wikidata.org/wiki/Property:P625) Причина в том, что малое количество объектов Викиданных - около 7% - заполнены корректно и полноценно.

 4.2. Список академических учебных заведений с пустым свойством географические координаты

 Выведем список академических учебных и высших учебных заведений заведений с пустым свойством [географические координаты \(P625\):](https://www.wikidata.org/wiki/Property:P625)

Используем:

- Объект: [академическое учебное заведение \(Q4671277\),](https://www.wikidata.org/wiki/Q4671277) [высшее учебное заведение](https://www.wikidata.org/wiki/Q38723)  $107 \qquad \qquad (Q38723).$  $107 \qquad \qquad (Q38723).$
- 108 Свойство: [географические координаты \(P625\),](https://www.wikidata.org/wiki/Property:P625) [экземпляр \(P31\).](https://www.wikidata.org/wiki/Property:P31)

```
1091 #List of 'instances of' "academic institution without a coordinate location"
   SELECT ?academic institution ?academic institution label ?
1102
       academic institution description ?coord
111
1123 WHERE
\mathbf{113} \ 4\{{?academic institution wdt:P31 wd:Q4671277} UNION #academic institution
1145
        {?academic institution wdt:P31 wd:Q38723}
1156
1167
       MINUS { ?academic institution wdt:P625 [] } . #coordinate location of
1178
       academic institution
118
       SERVICE wikibase:label { bd:serviceParam wikibase:language "en" }
1199
1200
```
Листинг 5: Список академических учебных заведений с пустым свойством географические координаты

#### SPARQL-запрос, 3113 записей. 121

4.3. Неполнота Викиданных: академические учебные заведения во всем мире 122

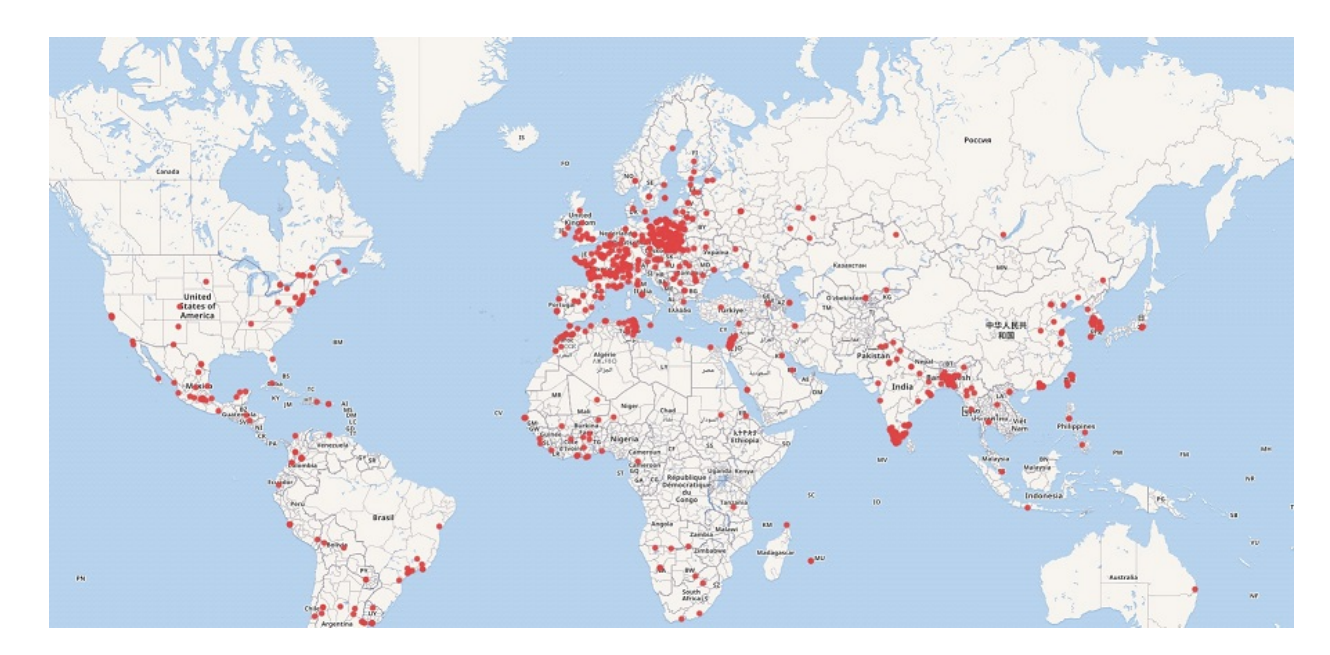

<span id="page-4-0"></span>Рис. 2: Объекты с заполненным свойством географические координаты, версия 1.0

Видно (листинг 3), что только у 1395 академических учебных заведений заполне-123 но свойство coordinate location. Давайте немного улучшим данное положение вещей. 124 Данные видны на рис. 2 (версии 1.0). 125

У ста объектов было заполнено свойство "географические координаты". В результате  $126$ чего выполнение скрипта (листинг 3) возвращает 1495 записей. Данные видны на рис. 3 127 (версии 1.1). 128

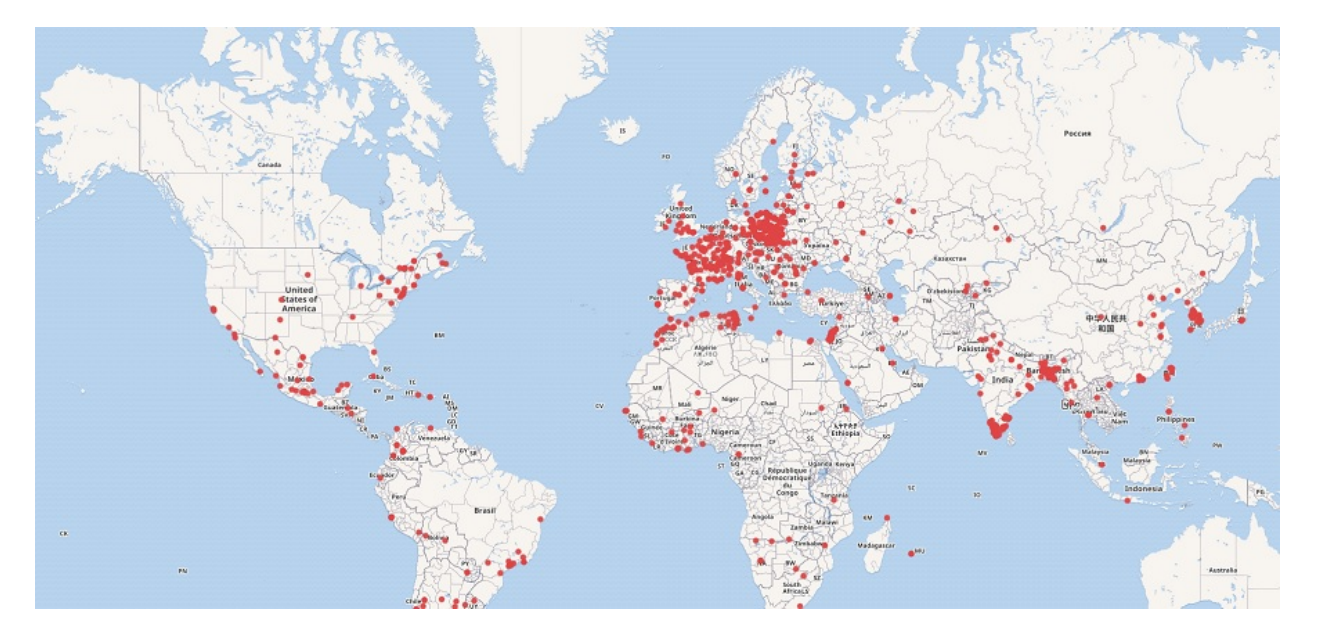

<span id="page-5-0"></span>Рис. 3: Объекты с заполненным свойством географические координаты, версия 1.1

- <span id="page-6-0"></span>[1] [https://en.wikiversity.org/wiki/Research\\_in\\_programming\\_Wikidata/Academic\\_institution](https://en.wikiversity.org/wiki/Research_in_programming_Wikidata/Academic_institution),
- Research in programming Wikidata/Academic institution, 2017.
- [2] <http://www.webometrics.info/en/world>, Webometrics Ranking of World Universities, 2017.